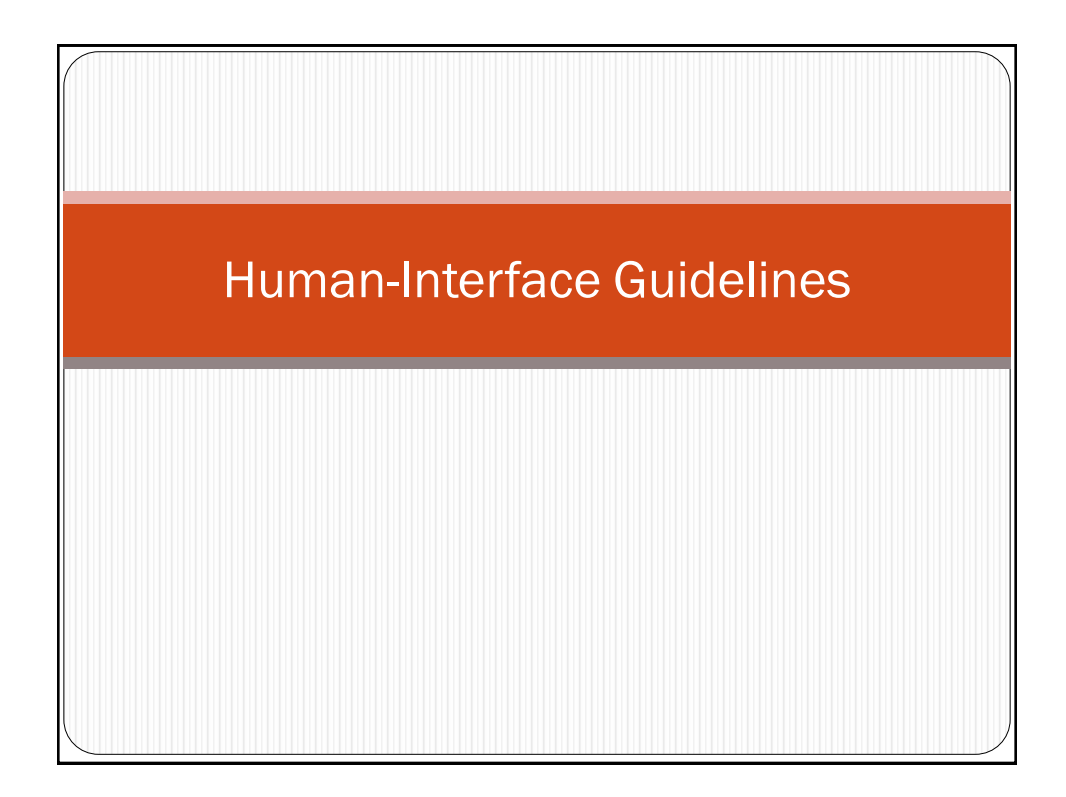

# Questions? Next week's reading HW #2 graded. One week to request regrades online. • HW #4 available

1

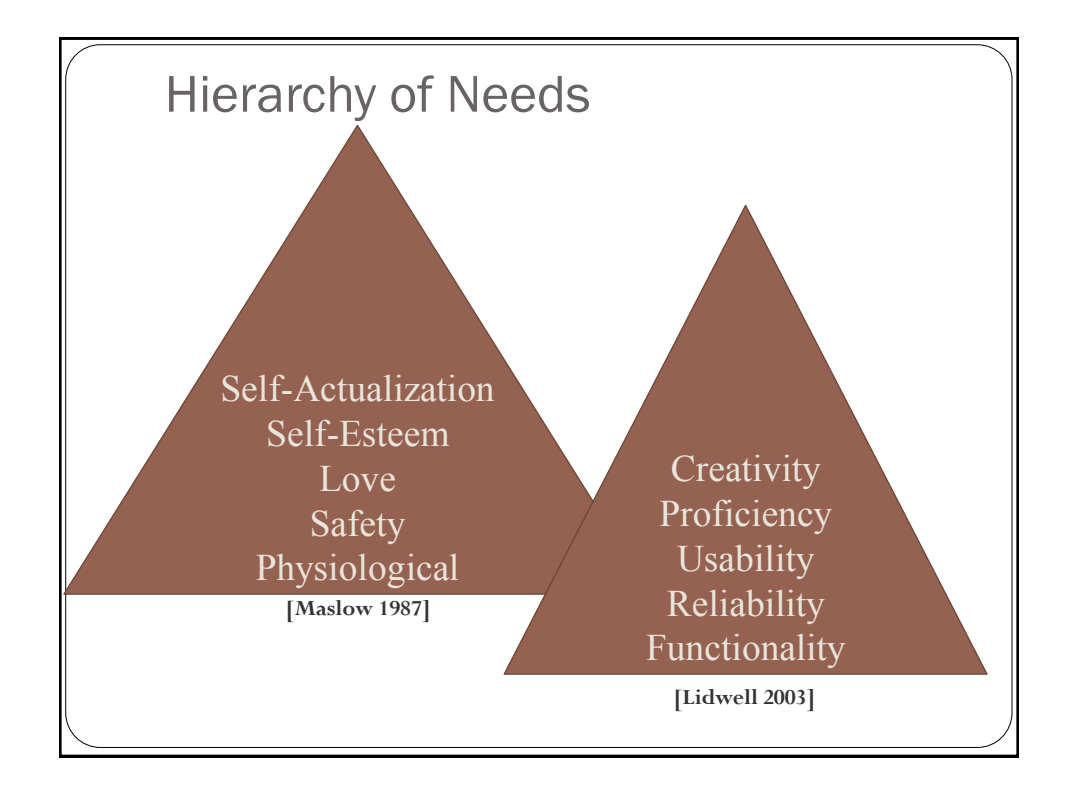

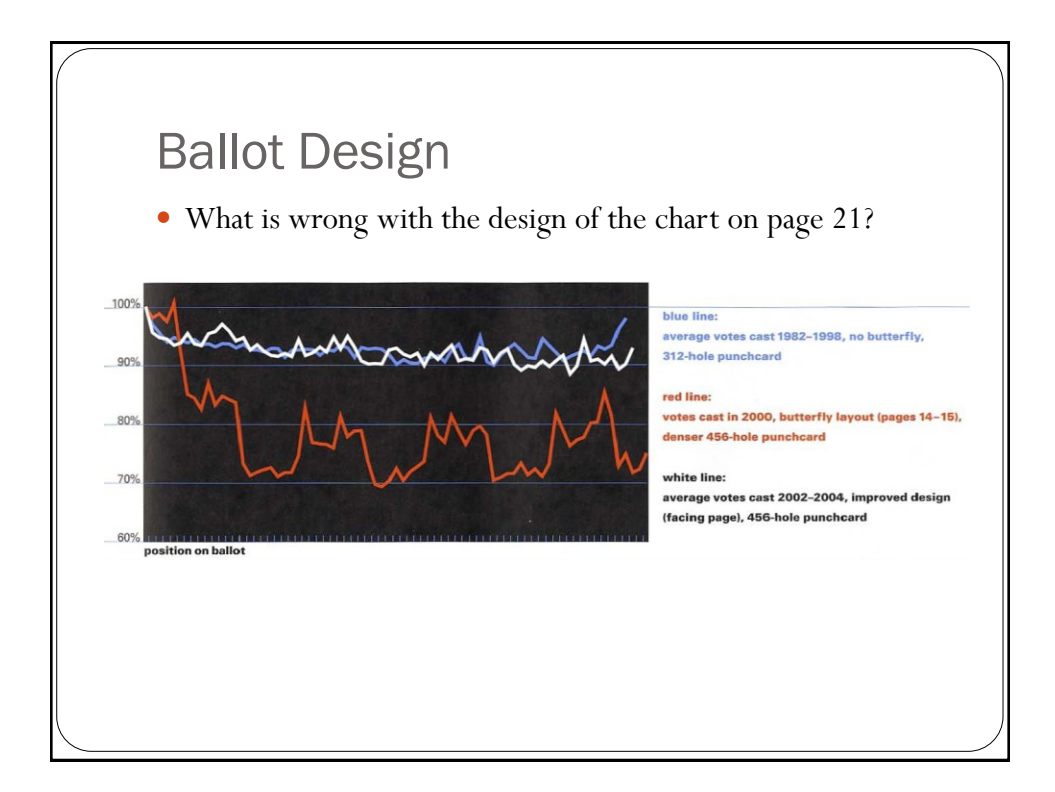

### Ballot Design

What are Lausen's 5 principles of ballot design?

- User lowercase
- Organize information hierarchically
- Keep font variations to a minimum
- Do not center-align type
- Use shading and graphic devices to support hierarchy and aid legibility

#### Mac OS X

- Focus on
	- Design principles
	- Layout guidelines

## OS X Design Principles

- Metaphors possibilities, limitations.
- Mental models reflect user's pre-existing models
	- Familiarity
	- Simplicity
	- Availability
	- Discoverability
- Explicit and implicit actions
- Direct manipulation
	- Drag and drop for book check out vs. book/patron/checkout button

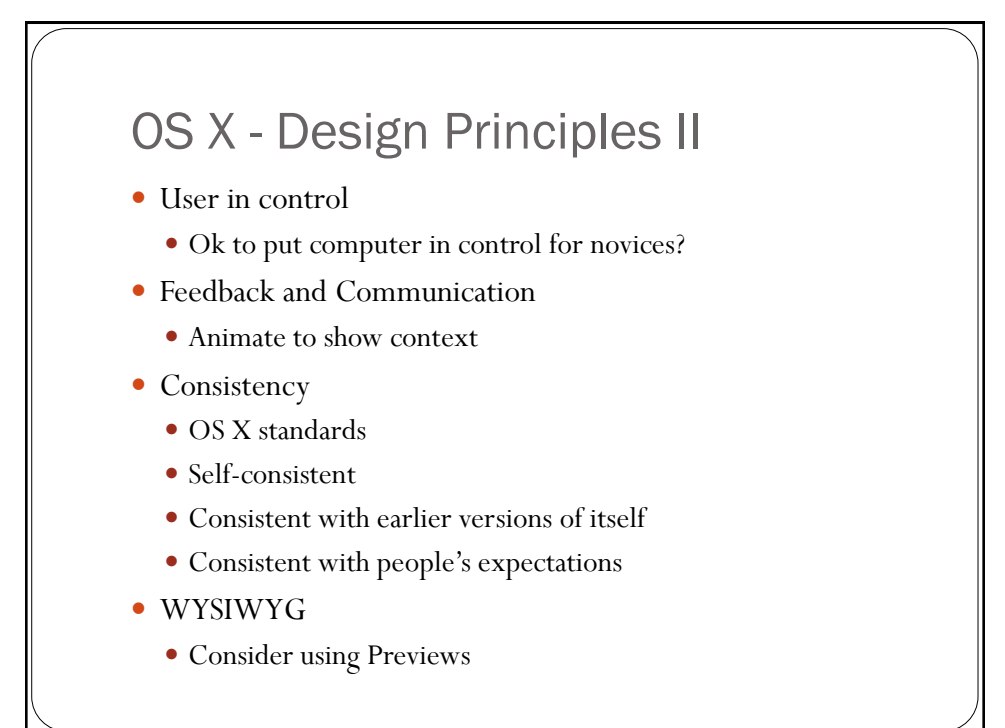

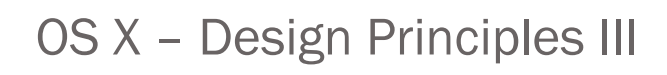

- Forgiveness enables exploration
- Perceived Stability
	- Consistency with OS X guidelines?
	- Remember user settings
- Aesthetic Integrity
- Modelessness Must be visible and reversible. Modes ok:
	- Short-term
	- Alerts / wizards
	- Match real-world metaphor
	- Change attribute, not behavior

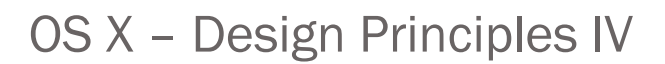

- Managing Complexity KISS
	- Progressive disclosure
	- Inspector windows
	- User preferences

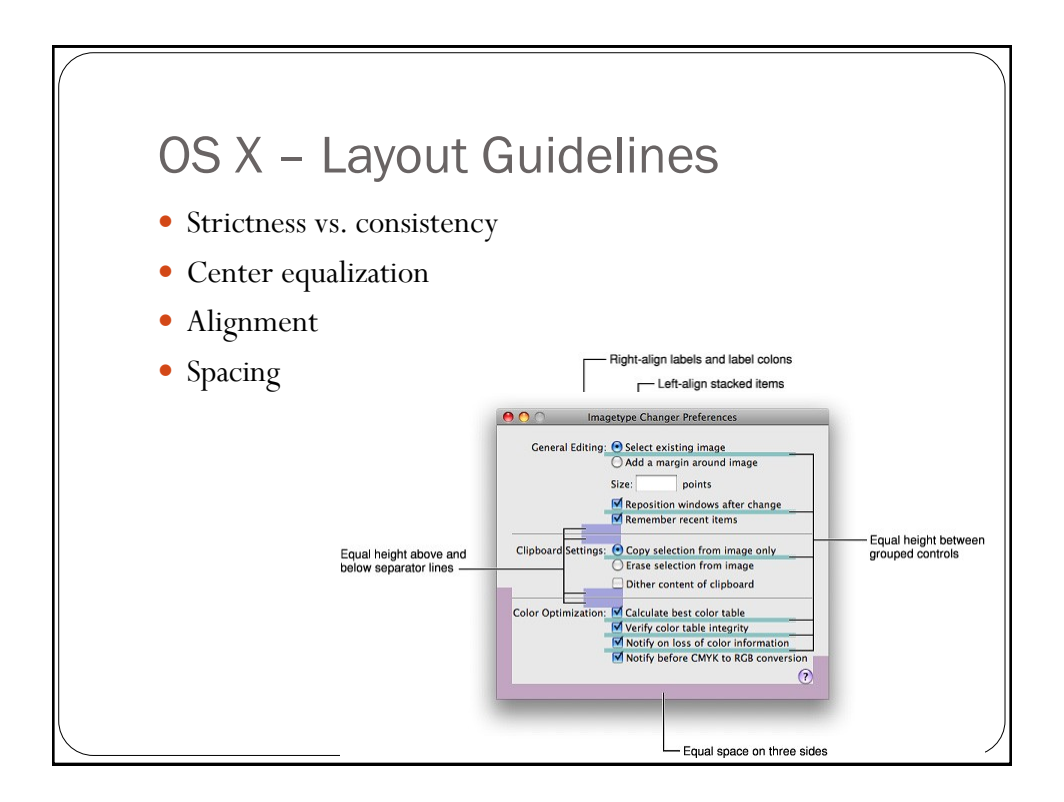

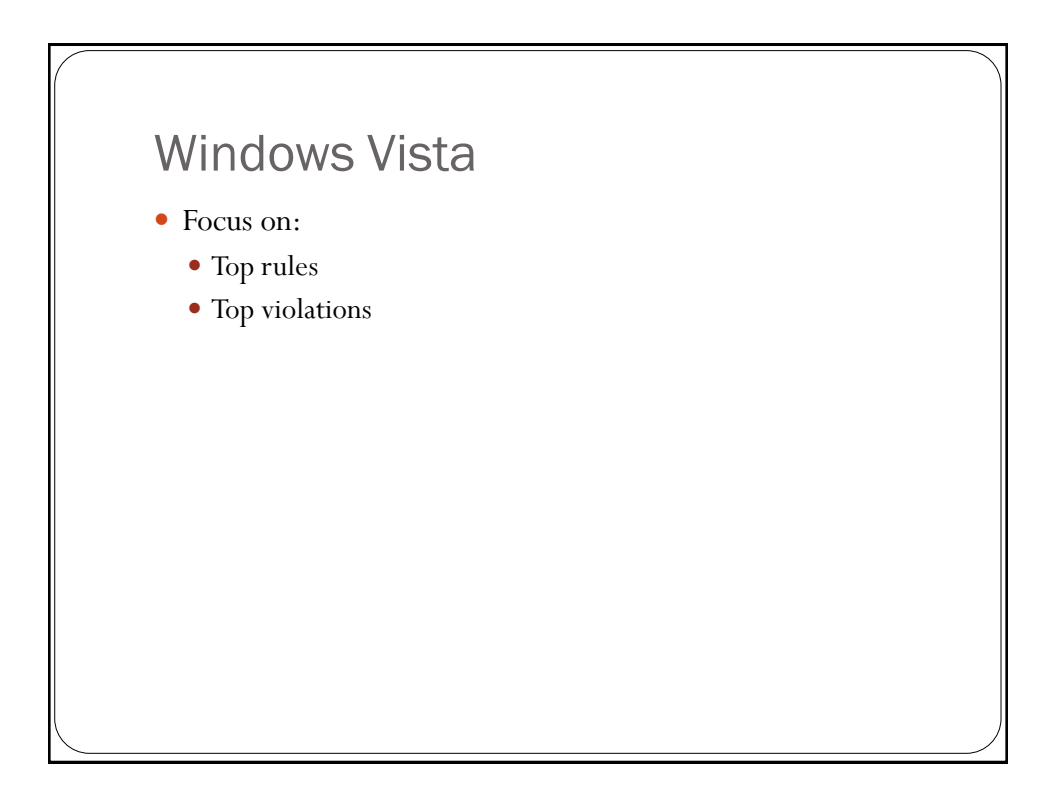

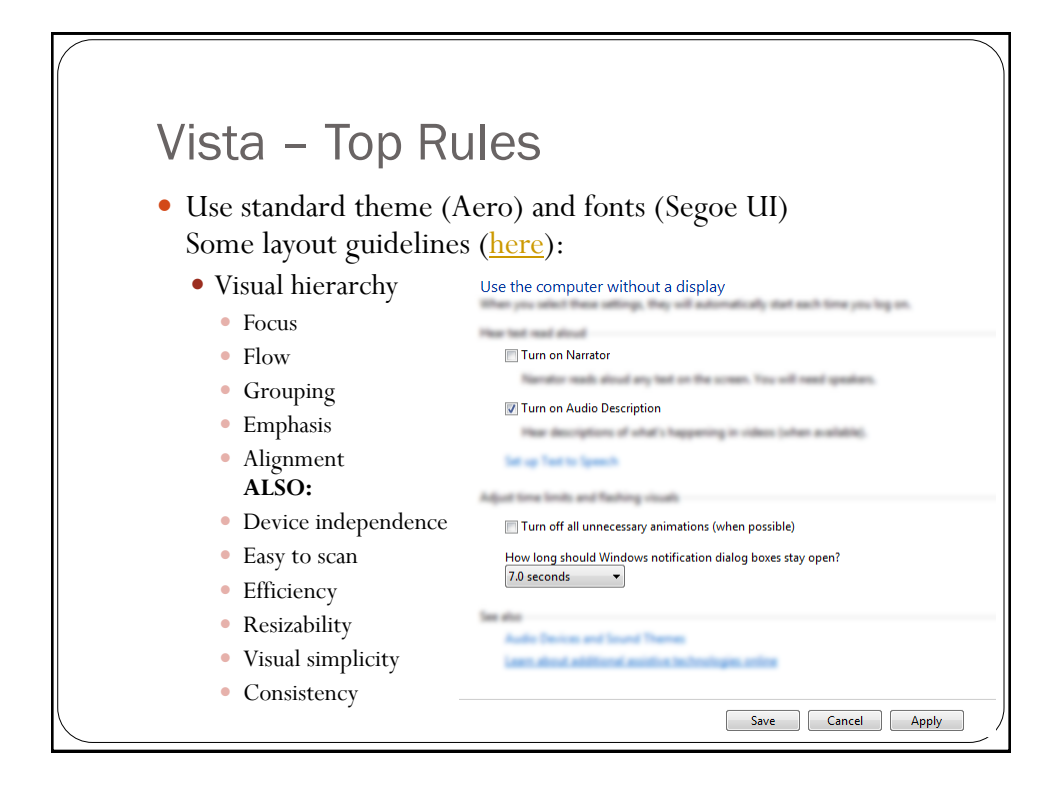

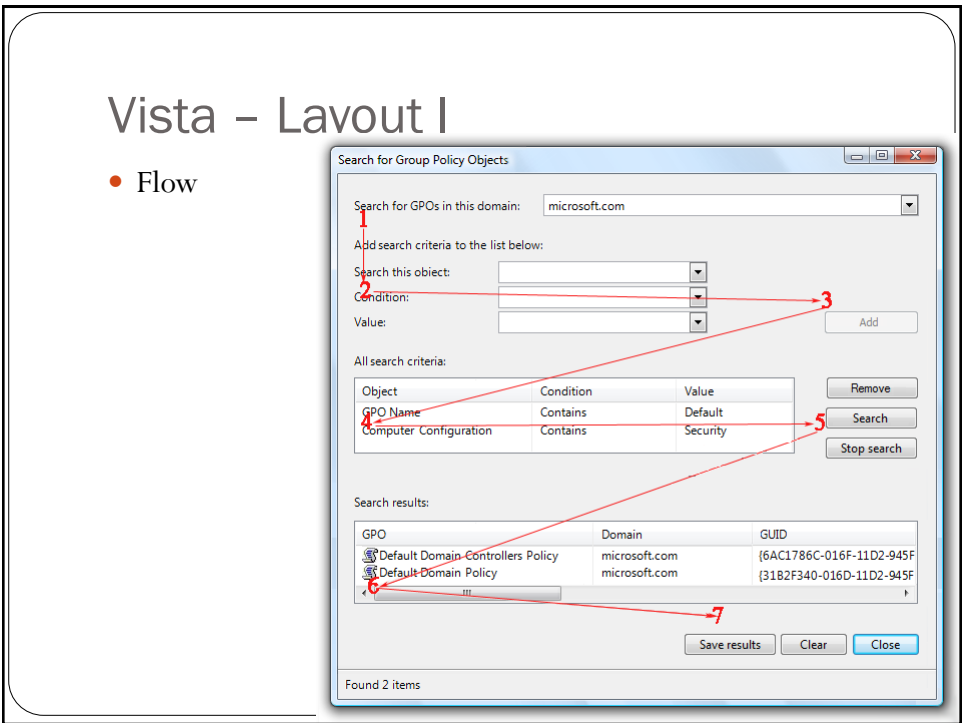

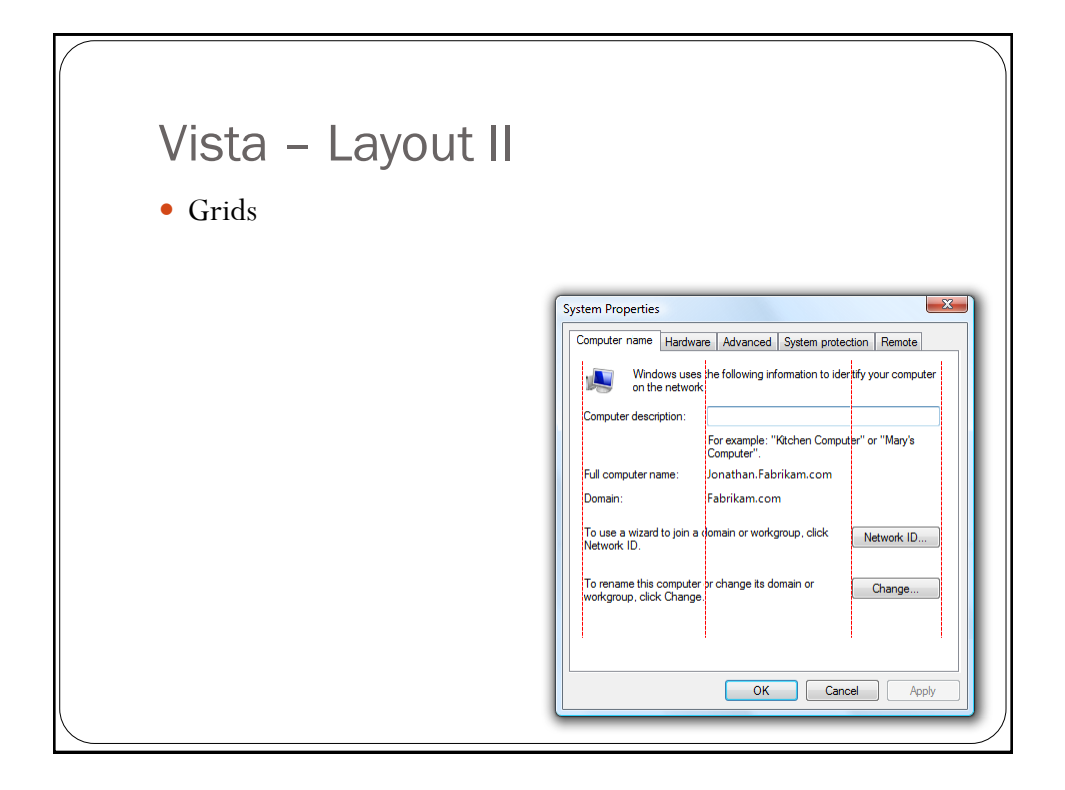

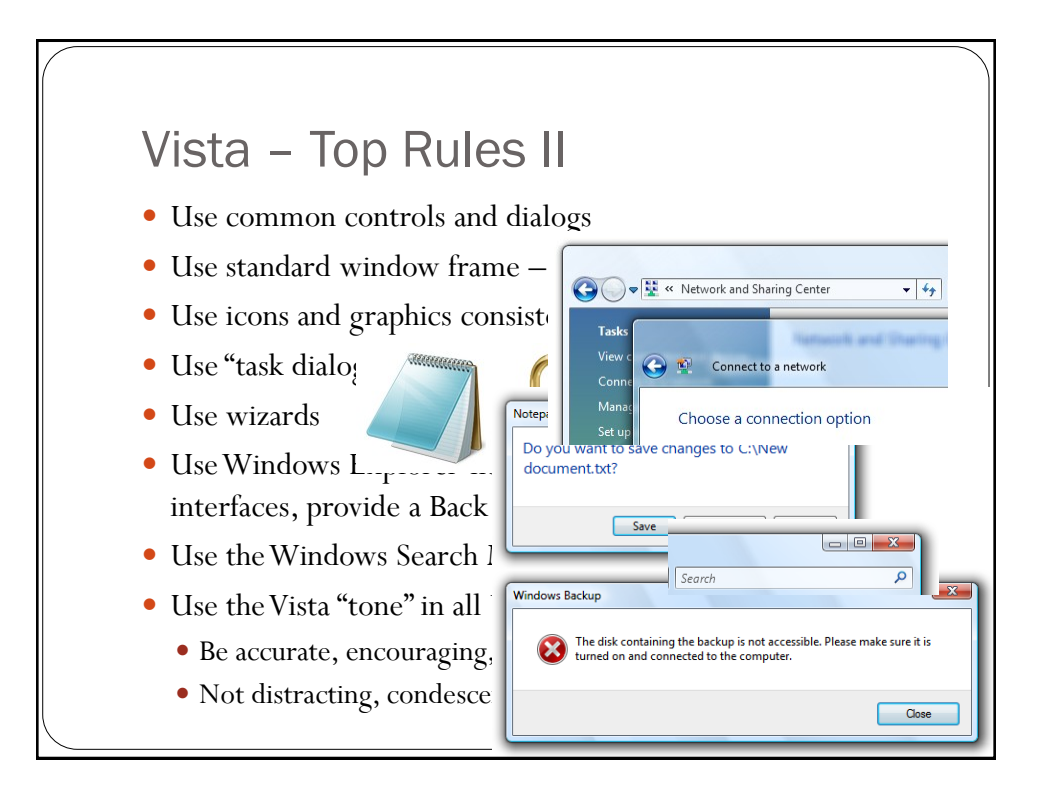

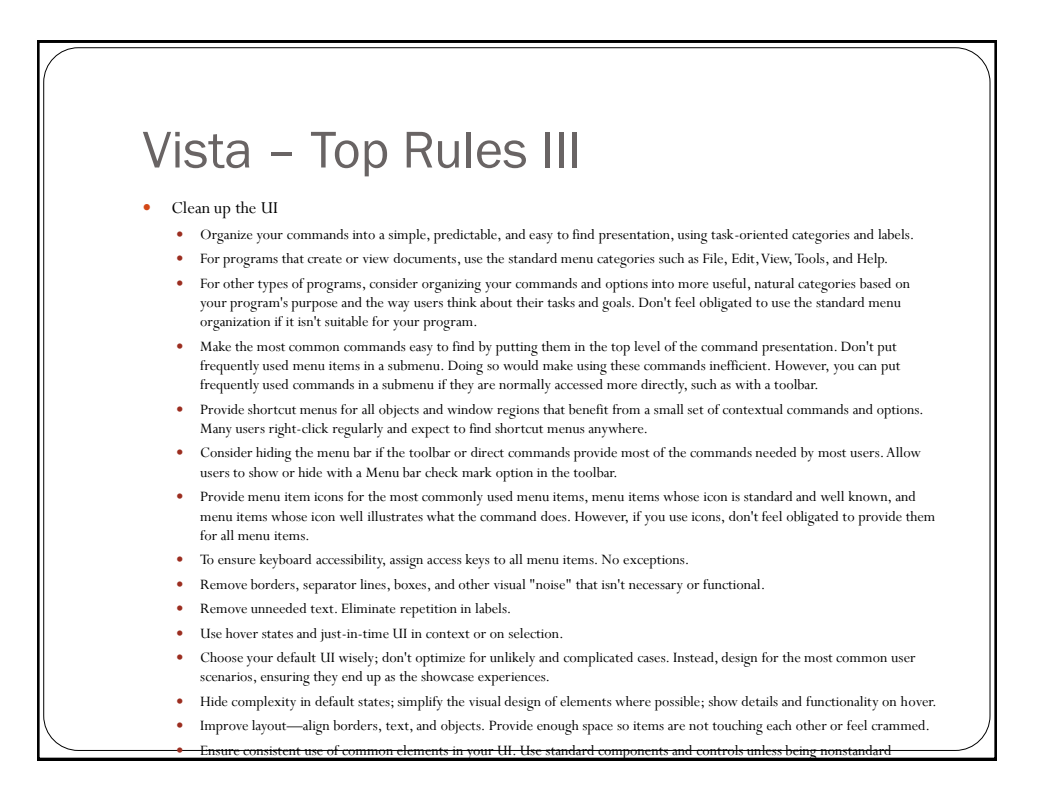

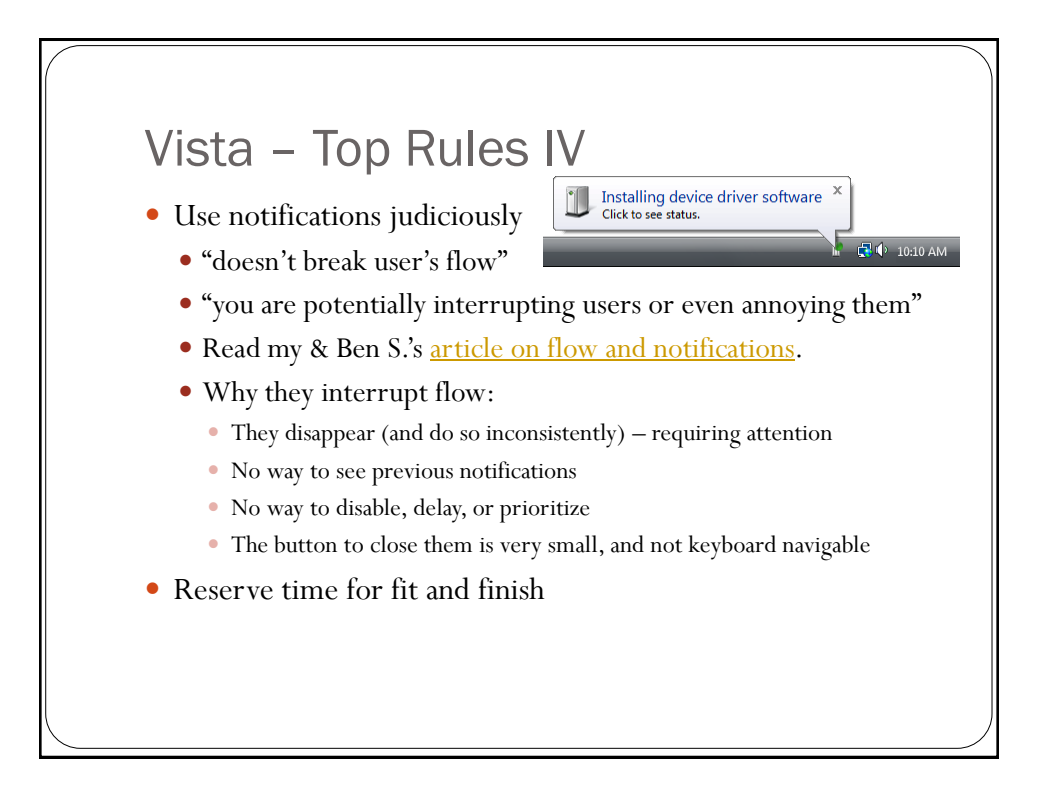

## Emotion and Design

Watch Don Norman [TED video](http://www.ted.com/index.php/talks/don_norman_on_design_and_emotion.html)